# ЧУПОО «ТЕХНИКУМ ИНФОРМАТИКИ, ЭКОНОМИКИ И **УПРАВЛЕНИЯ»**

СОГЛАСОВАНО Директор ОГКУ КЦ Ульяновской области H.B.Jlanrea  $O_A$  2017 r.

УТВЕРЖДАЮ Директор ЧУПОО «Техникум<br>информатики, экономики и управления» 24. Л.Н.Федоринова  $08 = 2017r$ .  $\alpha$  3  $\ell$  »

# РАБОЧАЯ ПРОГРАММА УЧЕБНОЙ ДИСЦИПЛИНЫ «НАВЫКИ РАБОТЫ НА ПК»

Для обучающихся на курсах дополнительного профессионального образования

по программе «Бухгалтерский учет» с включением учебного модуля «1С: Предприятие 8.3. Бухгалтерия предприятия»

Ульяновск 2017

Рабочая программа учебной дисциплины «Навыки работы на ПК» разработана в соответствии с учебным планом по дополнительному профессиональному образованию по программе «Бухгалтерский учет» с включением учебного модуля «1С: Предприятие 8.3. Бухгалтерия предприятия» и с требованиями заказчика.

РЕКОМЕНДОВАНА На заседании ЦМК программирования и ИТ Председатель ЦМК  $\frac{1}{\sqrt{2}}$  О.В. Богатырева Протокол № 1 от« 30 » 08 2017г

СОГЛАСОВАНО Заместитель директора по учебно методической работе

 $\frac{\ell_1\ell_2\ell_3}{\ell_3\ell_4\ell_5}$  И.Б.Сироткина

35

ОРГАНИЗАЦИЯ-РАЗРАБОТЧИК: ЧУПОО «Техникум информатики, экономики, и управления»

РАЗРАБОТЧИК: Дубовик И.Б. - преподаватель специальных дисциплин

# **СОДЕРЖАНИЕ**

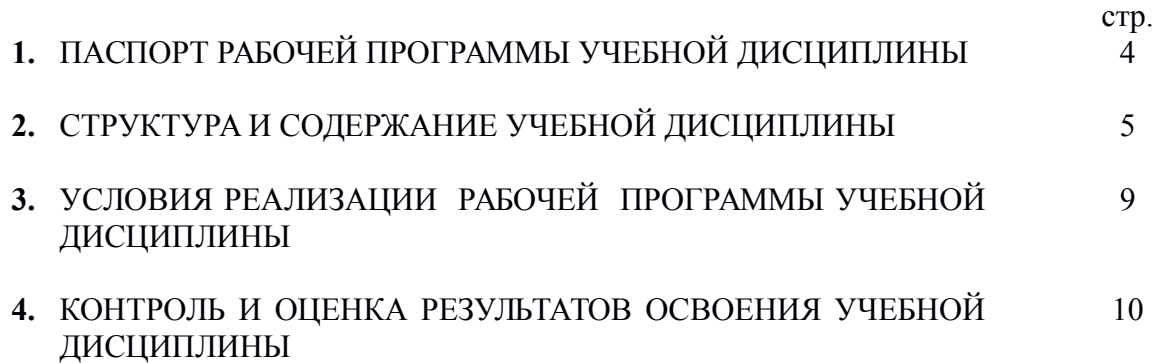

# 1 ПАСПОРТ РАБОЧЕЙ ПРОГРАММЫ УЧЕБНОЙ ДИСЦИПЛИНЫ

#### 1.1. Область применения программы

Учебная дисциплина «Навыки работы на ПК» является частью профессиональной образовательной программы для подготовки бухгалтеров и предусматривает обучение слушателей современным программам, при помощи которых можно решать наиболее типичные проблемы, возникающие при работе с персональным компьютером (ПК).

Основой данной дисциплины является освоение настройки среды Windows и офисного пакета, включающего следующие программы: текстовый редактор MS Word, табличный процессор MS Excel, программа подготовки презентаций в MS PowerPoint, система управления базами данных MS Access. Кроме того дается общее представление о компьютере, его аппаратном и программном обеспечении, представлении информации в ПЭВМ.

### 1.2 Место учебной дисциплины в структуре основной профессиональной образовательной программы

Учебная дисциплина «Навыки работы на ПК» является общеобразовательной дисциплиной профессиональной образовательной программы для подготовки бухгалтеров.

### 1.3 Пели и залачи учебной лиспиплины - требования к результатам освоения лиспиплины

В результате изучения дисциплины слушатель должен:

### иметь представление:

- о роли и месте знаний по данной дисциплине при освоении смежных дисциплин и в  $\mathbf{r}$ сфере профессиональной деятельности: знать:
- аппаратное обеспечение ПК, его основные характеристики;  $\blacksquare$
- классы программного обеспечения ПК;  $\blacksquare$
- назначение утилит Windows;  $\blacksquare$
- принципы создания и обработки текстов в MS Word;  $\blacksquare$
- назначение и возможности MS Excel;  $\blacksquare$
- назначение и возможности MS PowerPoint;  $\blacksquare$
- $\blacksquare$ назначение и возможности MS Access<sup>-</sup> үметь:
- $\blacksquare$ настроить среду Windows;
- использовать утилиты Windows;  $\blacksquare$
- производить операции с папками и файлами;  $\blacksquare$
- $\blacksquare$ создавать и обрабатывать тексты различной сложности;
- работать с данными в MS Excel;  $\blacksquare$
- создавать презентации:  $\blacksquare$
- создавать базы данных и осуществлять поиск в них.  $\blacksquare$

#### 1.4 Количество часов на освоение рабочей программы учебной дисциплины

Учебная дисциплина «Навыки работы на ПК» рассчитана на 48 часов аудиторных занятий, в том числе 6 часов теоретических, 42 часа практических занятий для закрепления теоретических знаний и приобретения необходимых навыков и умений. По окончании изучения проводится дифференцированный зачет.

# **2. СТРУКТУРА И СОДЕРЖАНИЕ УЧЕБНОЙ ДИСЦИПЛИНЫ**

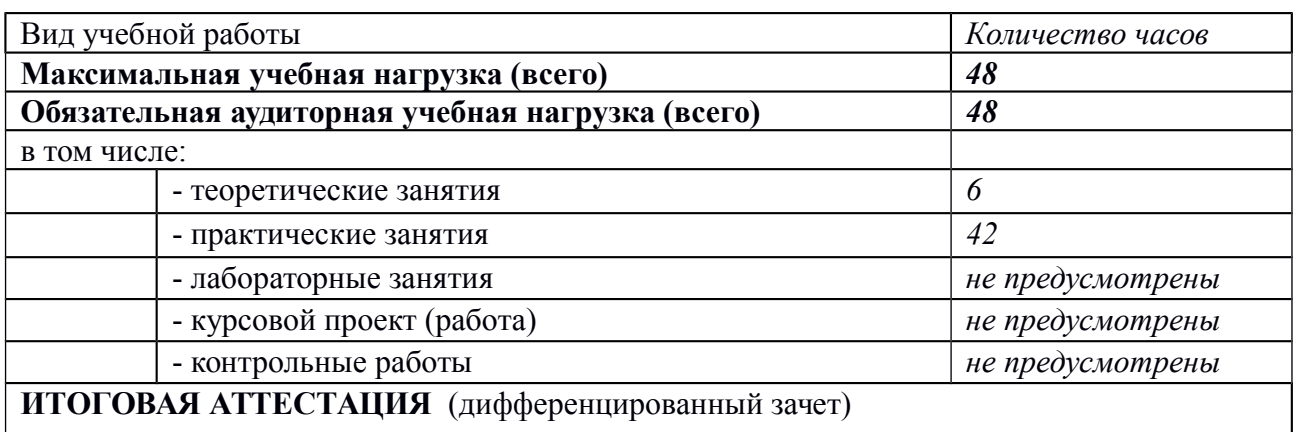

# **2.1. Объем учебной дисциплины и виды учебной работы**

# **2.2. Тематический план и содержание учебной дисциплины «Навыки работы на ПК»**

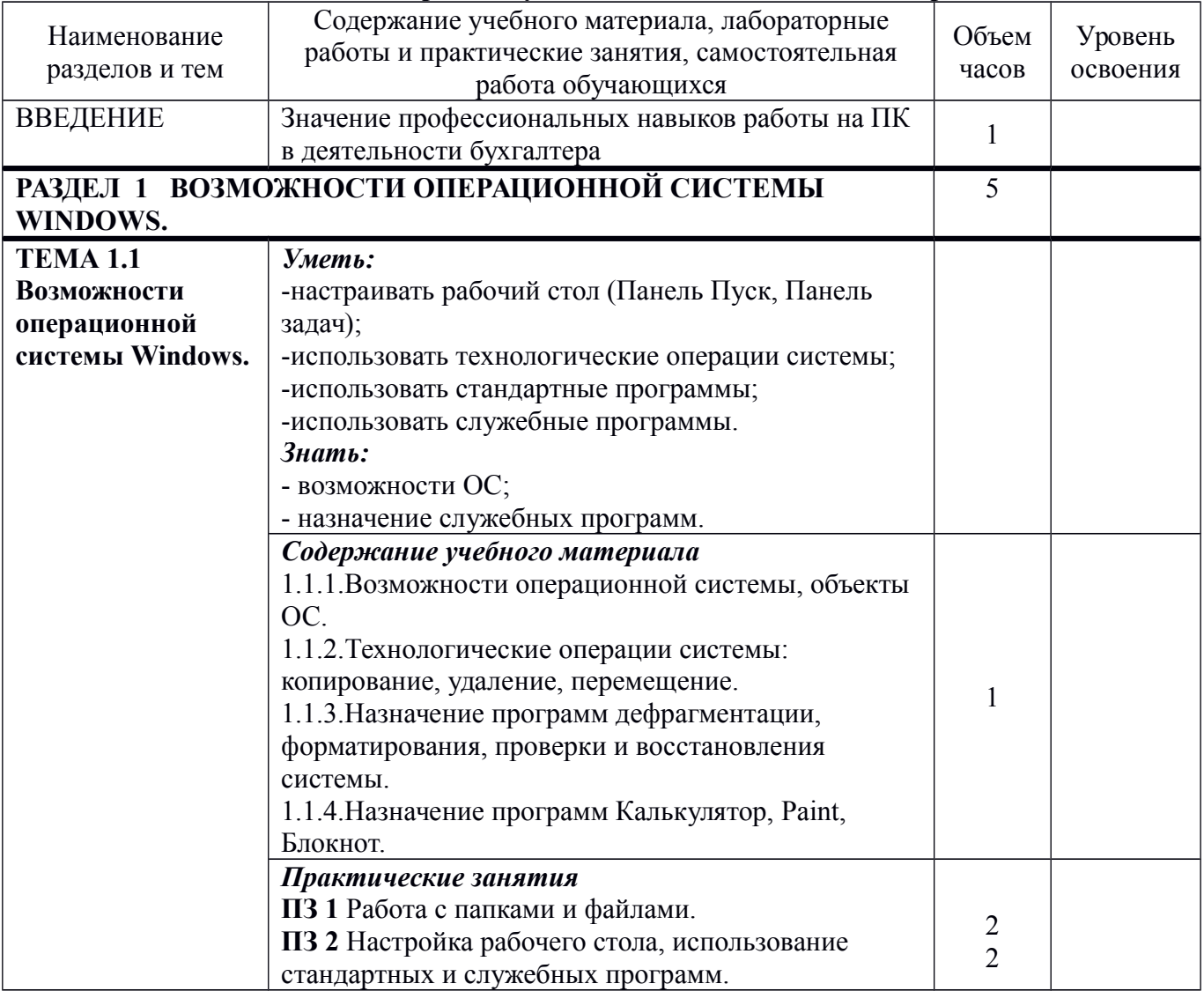

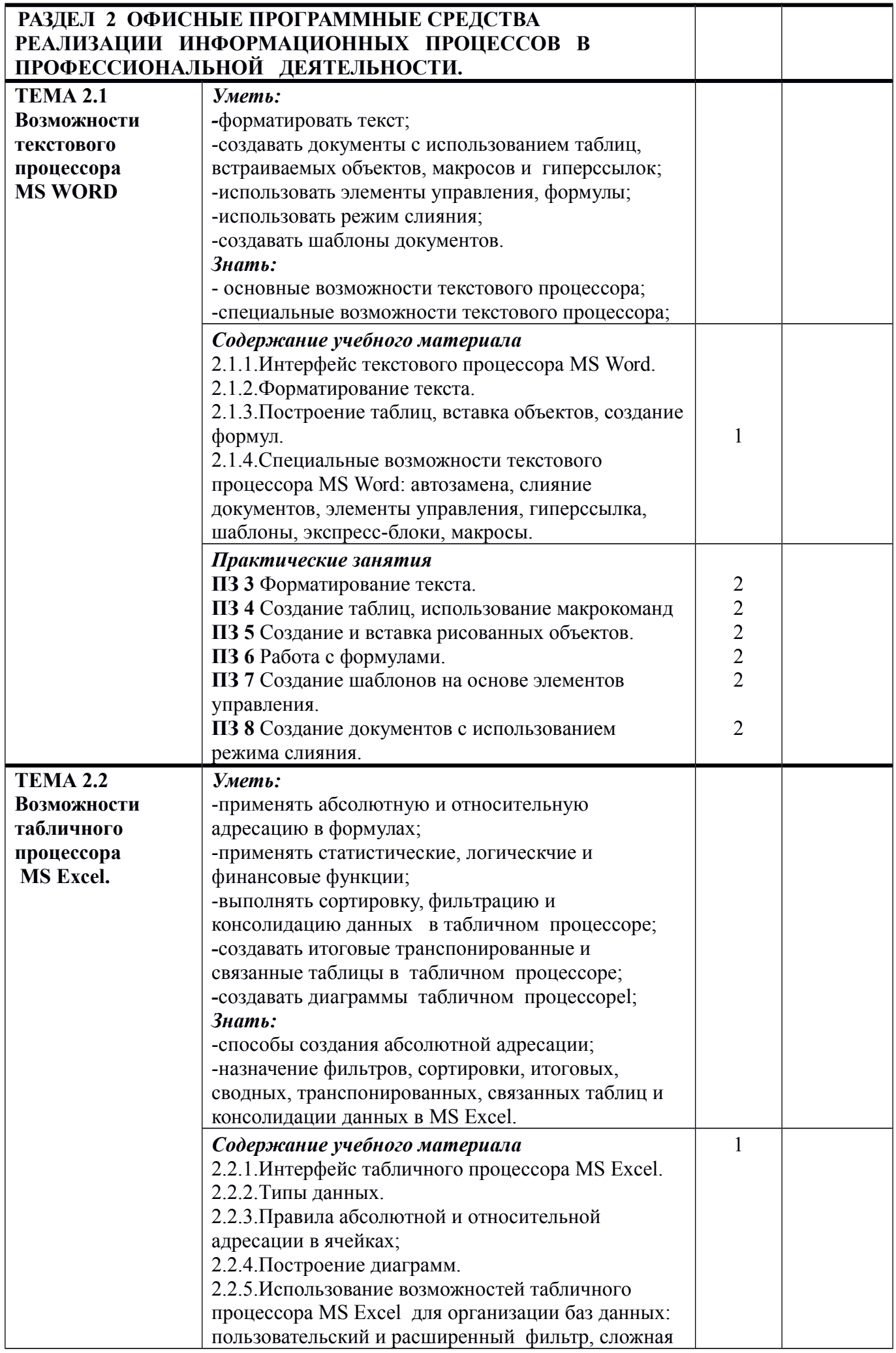

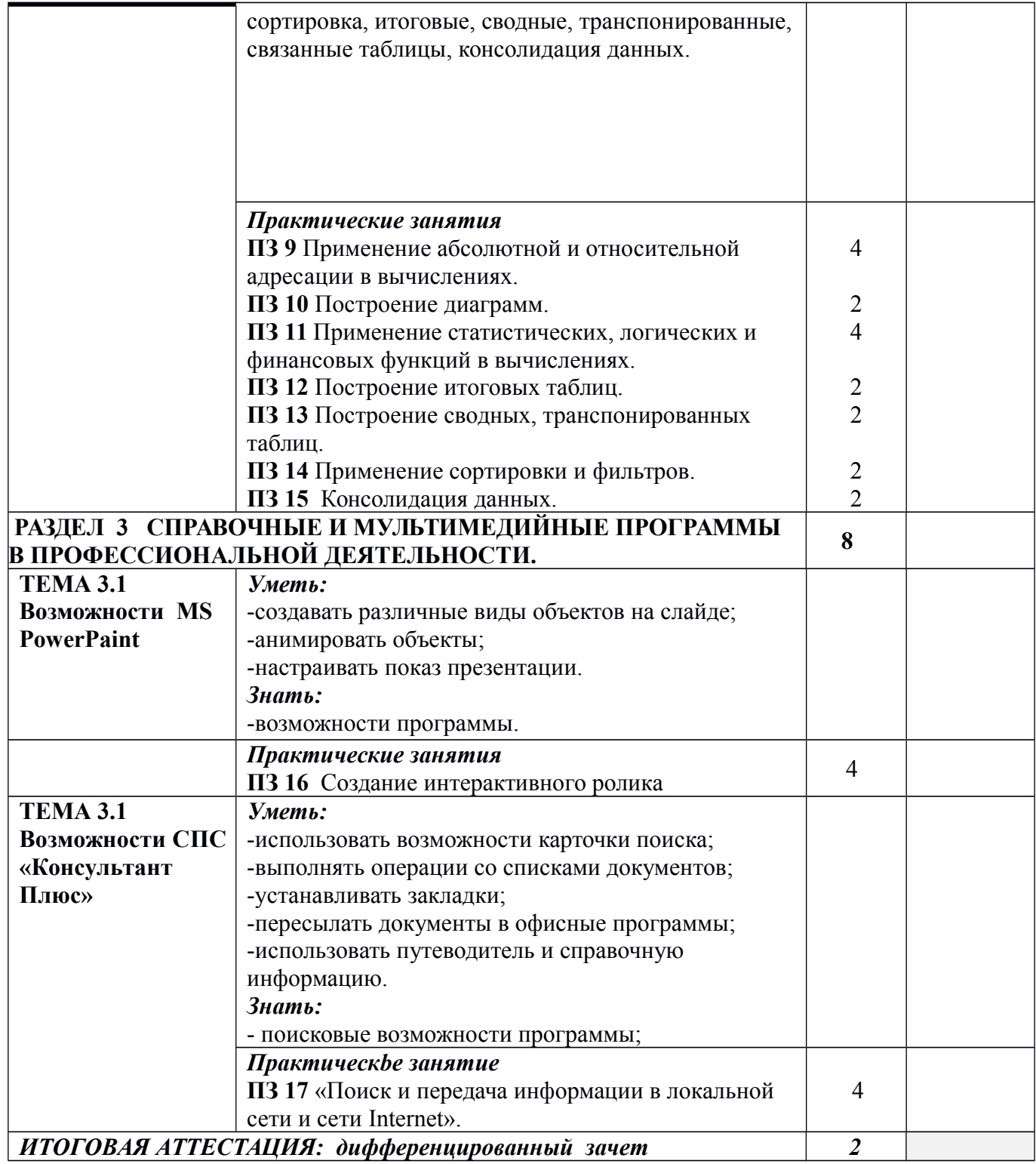

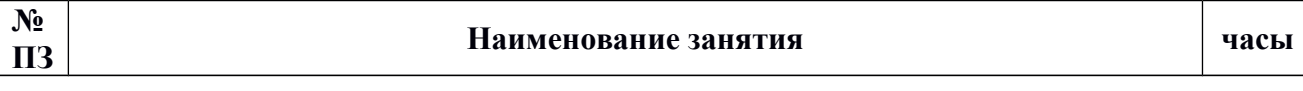

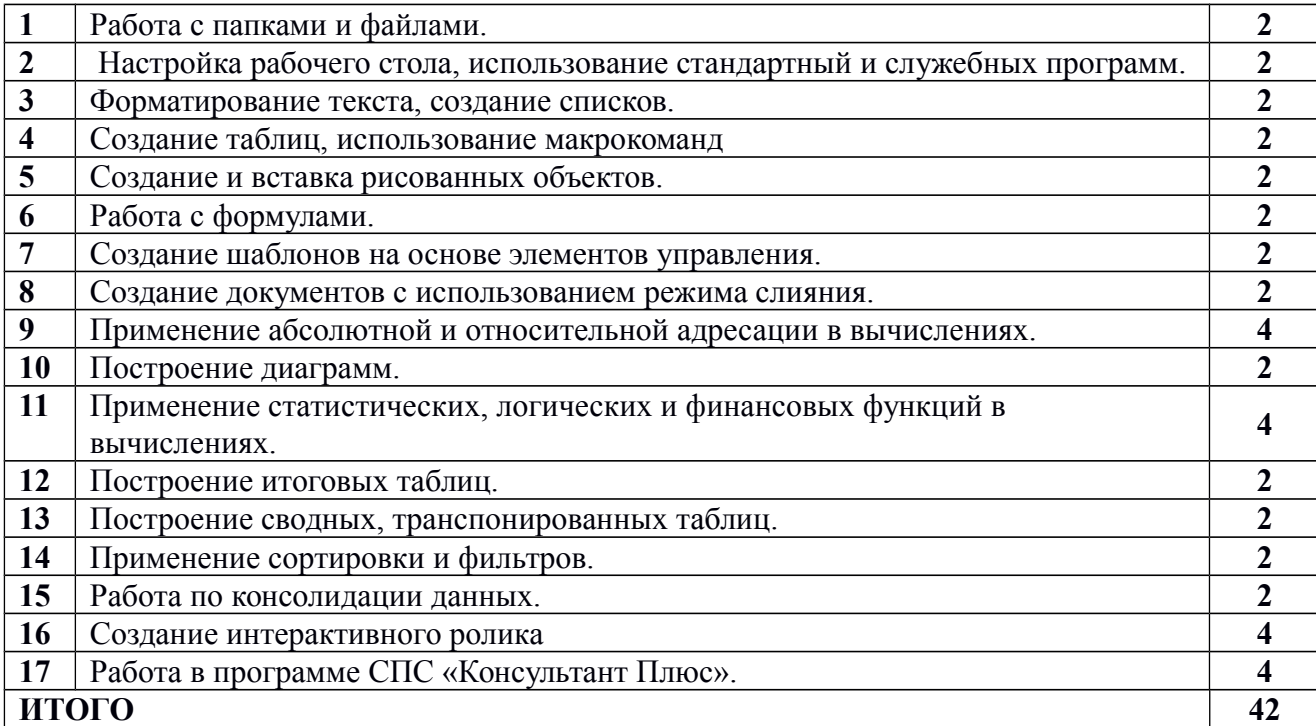

# **3. УСЛОВИЯ РЕАЛИЗАЦИИ УЧЕБНОЙ ДИСЦИПЛИНЫ**

### **3.1. Требования к минимальному материально-техническому обеспечению**

Реализация учебной дисциплины требует наличия учебного кабинета «Информатика», учебной компьютерной лаборатории.

#### ОБОРУДОВАНИЕ УЧЕБНОГО КАБИНЕТА:

- посадочные места по количеству обучающихся;

- рабочее место преподавателя;

- интерактивная доска, компьютер с установленным лицензионным программным обеспечением: ОС Windows XP, MS Office, [MathCad](http://www.compress.ru/article.aspx?id=16152&iid=759#MathCad).

# ОБОРУДОВАНИЕ УЧЕБНОЙ КОМПЬЮТЕРНОЙ ЛАБОРАТОРИИ:

- посадочные места по количеству обучающихся;

- рабочее место преподавателя;

- компьютеры с установленным лицензионным программном обеспечением: ОС Windows XP, MS Office, [MathCad](http://www.compress.ru/article.aspx?id=16152&iid=759#MathCad).

# ТЕХНИЧЕСКИЕ СРЕДСТВА ОБУЧЕНИЯ:

- компьютеры с лицензионным программным обеспечением: ОС Windows XP, MS Office, [MathCad](http://www.compress.ru/article.aspx?id=16152&iid=759#MathCad).

*Рабочее место преподавателя для проведения лекции*

Компьютер с лицензионным программным обеспечением: ОС Windows XP, MS Office, [MathCad](http://www.compress.ru/article.aspx?id=16152&iid=759#MathCad)., интерактивная доска, комплект инструментов для работы у доски, указка;

*Рабочее место преподавателя для проведения практических занятий:*

Компьютер с лицензионным программным обеспечением: ОС Windows XP, MS Office, [MathCad](http://www.compress.ru/article.aspx?id=16152&iid=759#MathCad).

# **Перечень рекомендуемых учебных изданий, Интернет-ресурсов, дополнительной литературы**

# ОСНОВНЫЕ ИСТОЧНИКИ:

1.Могилев и др. Информатика: Учебное пособие для вузов / А.В.Могилев, Н.И.Пак, Е.К.Хеннер; Под ред. Е.К. Хеннера. - М.: Изд. центр "Академия", 2008

2.Информатика.- / Под ред. Н.В. Макаровой. – М.: Финансы и статистика, 2007. – 768 с.

3.Информатика: Учебник для вузов.- / Под ред. С.В. Симоновича. – СПб.: Питер, 2008.

4.Кураков Л.П., Лебедев Е.К. Информатика. – М.: Вуз и школа, 2009. – 636с.

5.Фигурнов В.Э. IBM PC для пользователей. – М.: 2007.

6.Угринович Н. Д. Практикум по информатике и информационным технологиям (10- 11 класс) – М.: БИНОМ Лаборатория знаний, 2002- 2005.

7.Угринович Н.Д. Информатика и информационные технологии. Учебник 10–11 кл. – М.: БИНОМ. Лаборатория знаний, 2005.

8.Плис А. И. Mathcad 2000. Математический практикум для экономистов и инженеров : учеб. пособие /А. И. Плис, Н. А. Сливина. М. : Финансы и статистика, 2000.

# ДОПОЛНИТЕЛЬНЫЕ ИСТОЧНИКИ:

1.Макарова Н. В., Николайчук Г. С., Титова Ю. Ф., Информатика и ИКТ, 11 класс, Базовый уровень – СПб.: Питер, 2008.

2.Романова Ю. Д.Информатика и информационные технологии : учебное пособие / Ю. Д. Романова, И. Г. Лесничая, В. И. Шестаков, И. В. Мис-синг, П. А. Музычкин; под ред. Ю. Д. Романовой. — 3-е изд., пере-раб. и доп. — М.: Эксмо, 2008.

3.Ганин Н. Б.КОМПАС 3D Самоучитель- М.: ДМК Пресс, 2005.

4.Безручко В.Т. Информатика (курс лекций): учебное пособие. – М.: ИД «Форум»: ИНФРА-М, 2007.

5.Симонович С.В., Евсеев Г.А.Алексеев А. Н. Общая информатика. Учебное пособие для средней школы. – М.: АСТ–Пресс: Инфорком–Пресс, 2007.

ИНТЕРНЕТ-РЕСУРСЫ:

1.[http://window.edu.ru/window/catalog?p\\_rubr=2.1.6](http://window.edu.ru/window/catalog?p_rubr=2.1.6) –Единое окно доступа к образовательным ресурсам «Информатика и ИКТ».

2.<http://www.dvo.sut.ru/libr/ite/079/index.htm-> Гуманитарный факультет, Методические указания к лабораторным работам по информатике, авторы А.Д.Сотников, Е.В.Стригина Ю.П.Левчук, Е.П.Охинченко.

3.[http://pedsovet.su/load/7-2-2 -Сообщество](http://pedsovet.su/load/7-2-2%20-%D0%A1%D0%BE%D0%BE%D0%B1%D1%89%D0%B5%D1%81%D1%82%D0%B2%D0%BE) помощи учителей

4.[http://it-n.ru/communities.aspx?cat\\_no=6361&tmpl=com](http://it-n.ru/communities.aspx?cat_no=6361&tmpl=com) -Сообщество творческих учителей информатики.

5.<http://festival.1september.ru/subjects/11/> -Школа цифрового века, преподавание информатики. 6.<http://www.intuit.ru/> - ИНТУИТ национальный открытый университет.

7.<http://www.taurion.ru/> - **Книги, учебники, самоучители и задания для самостоятельной подготовки** к работе в **Microsoft Office.**

8.<http://www.metod-kopilka.ru/> -Ресурс, предназначен в качестве методического и информационного средства для учащихся и учителей (преподавателей) общего полного и начального профессионального образования.

9.<http://www.alleng.ru/edu/comp.htm> -Образовательные ресурсы Интернета - Информатика. 10.<http://uchportal.ru/> -Учительский портал.

11.<http://fcior.edu.ru/> - Федеральный центр информационно-образовательных ресурсов.

12.<http://lib.rus.ec/b/347931/read> -Владимир Николаевич Яшин «Информатика: аппаратные средства персонального компьютера»

 13.<http://www.pxserver.com/WinAudit.htm> - Бесплатная компьютерная программа WinAudit для проведения ревизии компьютера и инвентаризации установленного на нем программного обеспечения, лицензий, а также проверки сетевых настроек, конфигурации системы безопасности.

14. http://kompkimi.ru/?p=1190 -Видеоуроки по Mathcad.

15.http://tululu.ru/computer/2/ -Большая бесплатная библиотека.

# **4. КОНТРОЛЬ И ОЦЕНКА РЕЗУЛЬТАТОВ ОСВОЕНИЯ УЧЕБНОЙ ДИСЦИПЛИНЫ**

**Контроль и оценка** результатов освоения учебной дисциплины осуществляется преподавателем в процессе проведения практических занятий и лабораторных работ, тестирования, а также выполнения обучающимися индивидуальных заданий.

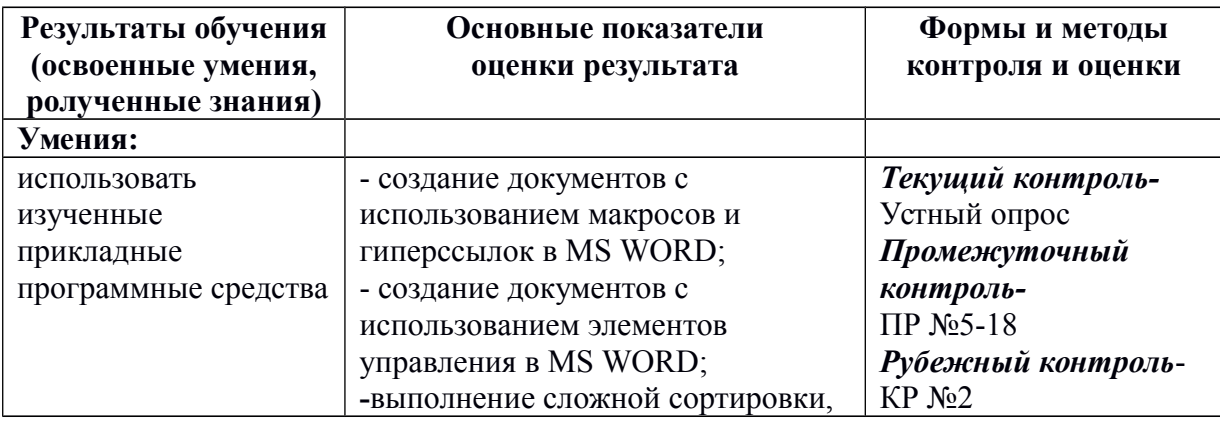

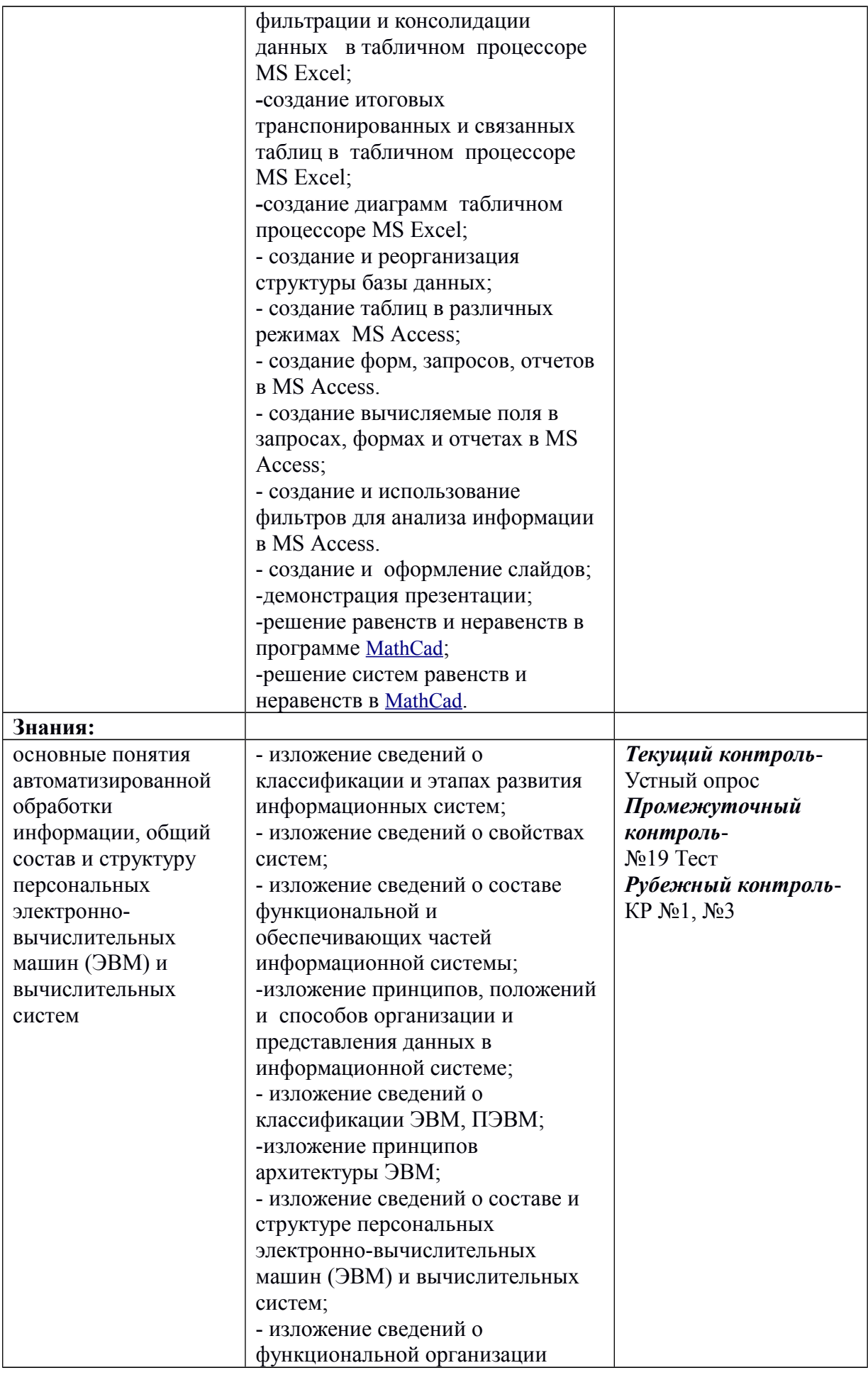

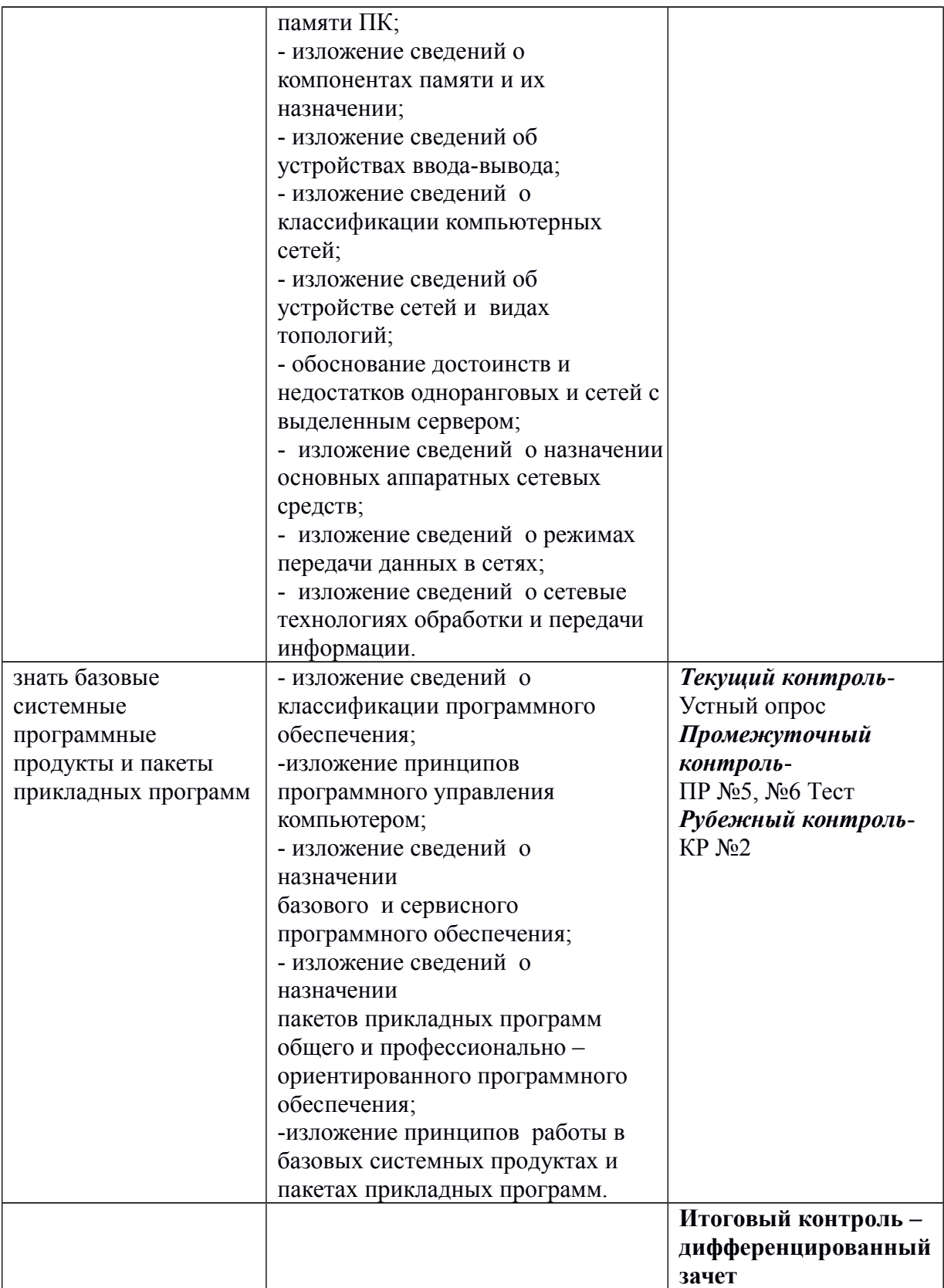